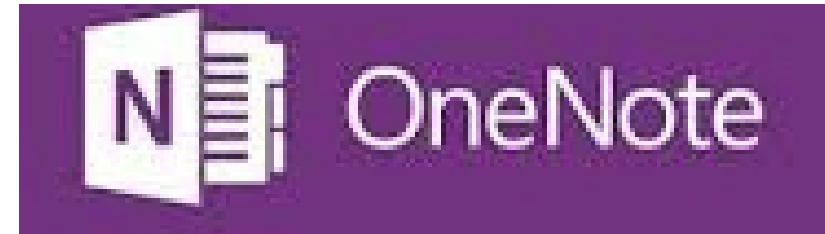

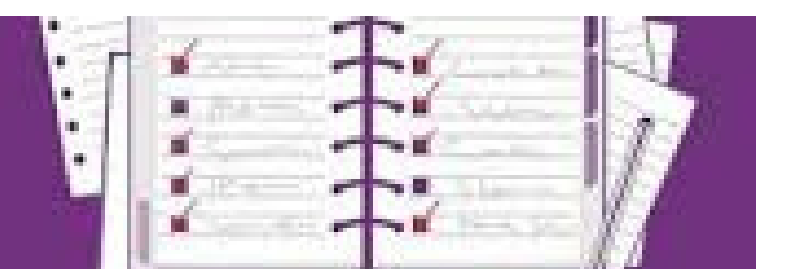

# المهام الأدائية ملفات الانجاز السحابية وتوظيفها في عمل

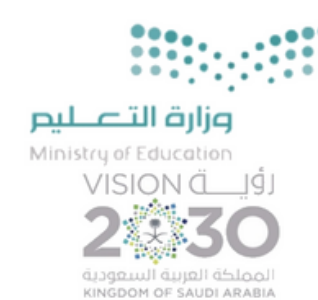

المملكة العربية السعودية

**وزارة التعليم الإدارة العامة للتعليم بمنطقة القصيم متب التعليم بمحافظة البدائع الابتدائية الاول لتحفيظ القران الريم**

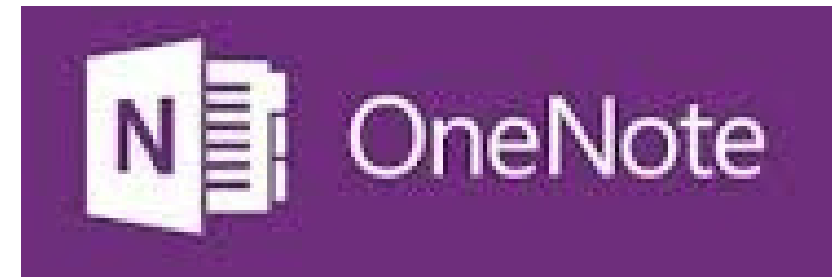

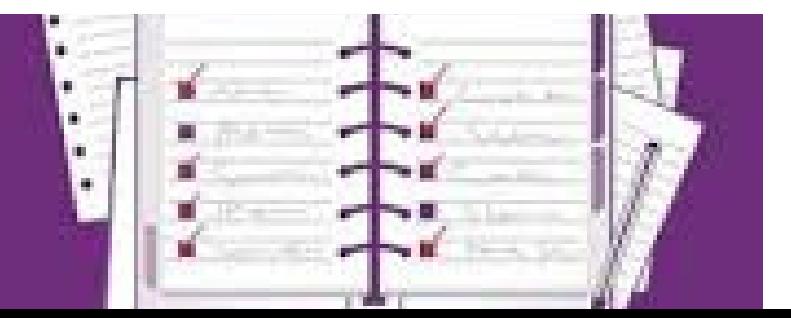

#### **في عمل ملفات انجازالطالبات**

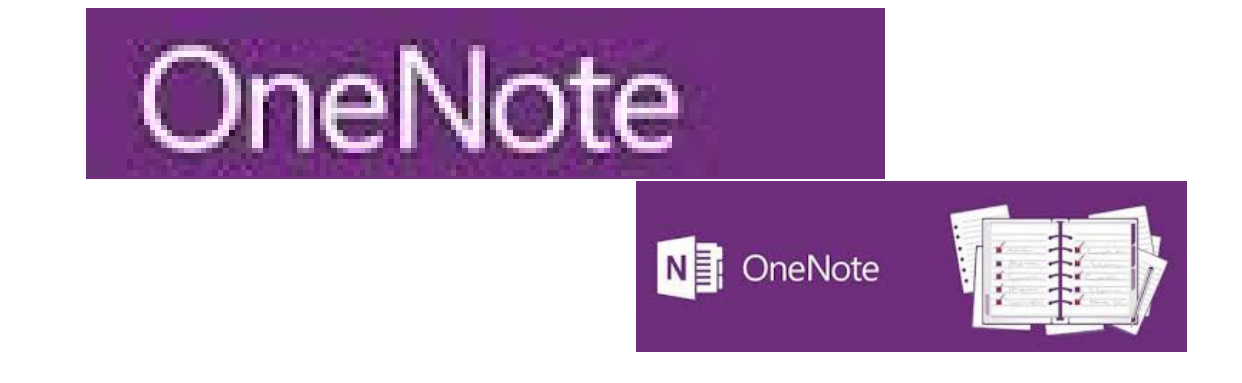

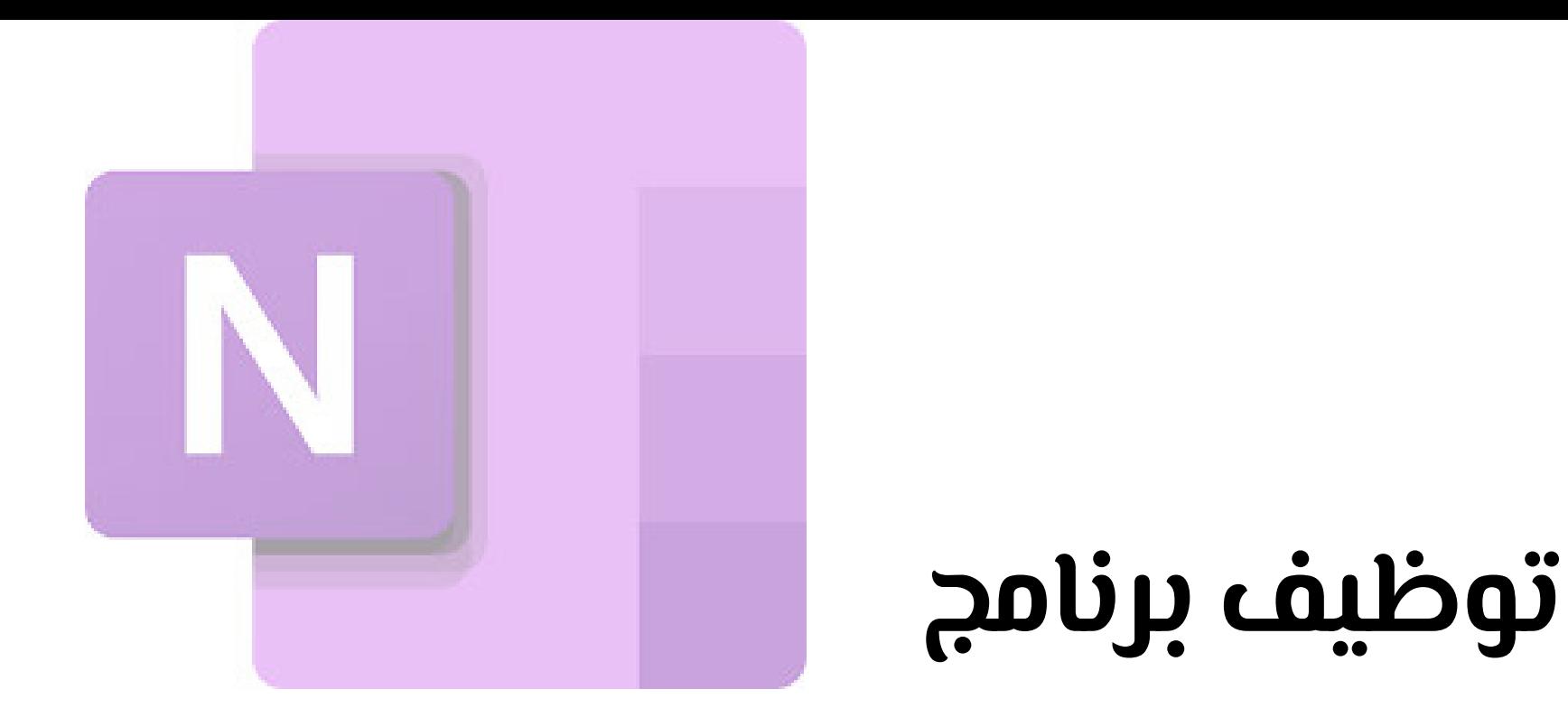

#### مصطلحات ومفاهيم مهمة في التعليم

## **التعلمالتعاوني**

**بيئة تعلم صفية تتضمن مجموعات صغيرة من المتعلمين المتباينين في قدراتهم ينفذون مهام تعليمية وينشدون المساعدة من بعضهم ويتخذون قرارهم بالاجماع**

### **ملفات الانجاز**

**مجموعة من الاعمال والمهام التي يحفظها المتعلم في سجل لتنظيم اعمالة**

## **المهامالأدائية**

**اي نشاط تعليمي او تقييم يطلب من الطالب القيام بة لاثبات معرفتهم وفهمهم وكفائتهم**

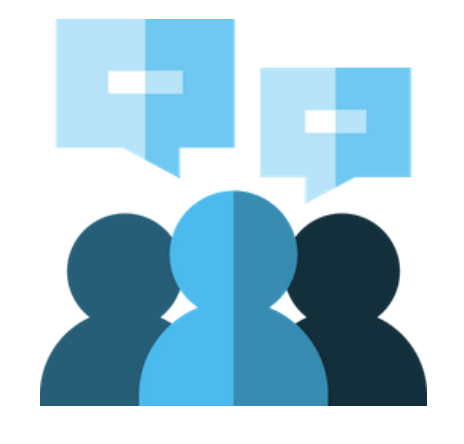

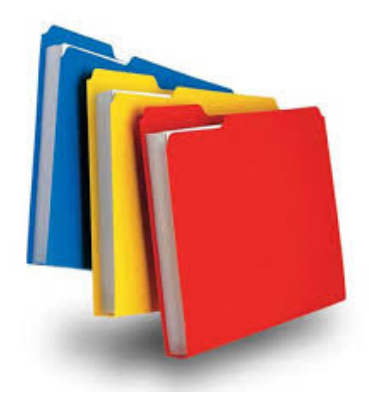

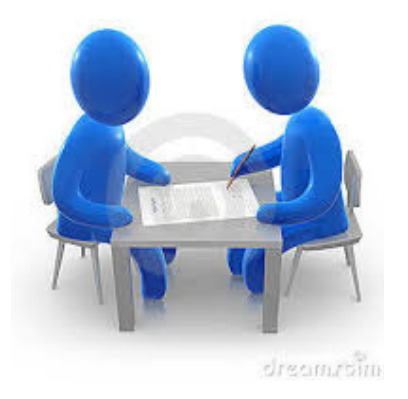

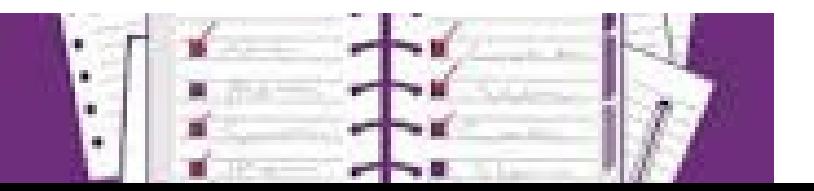

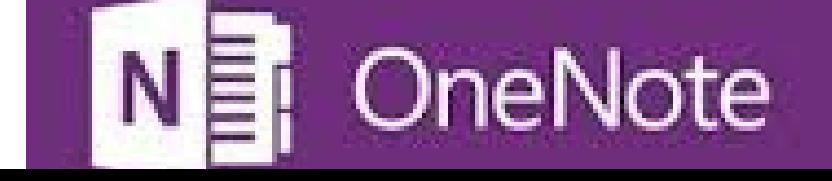

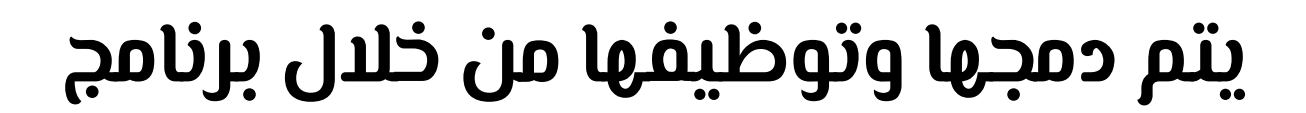

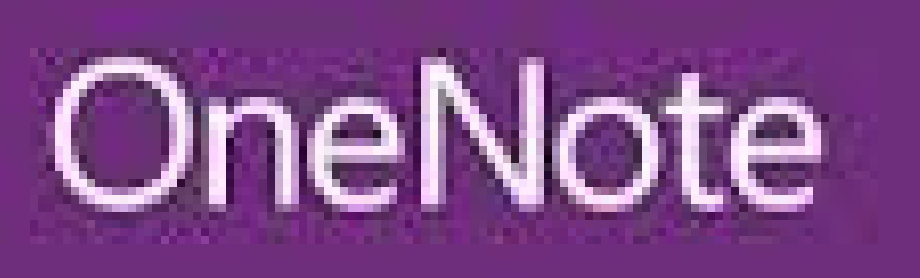

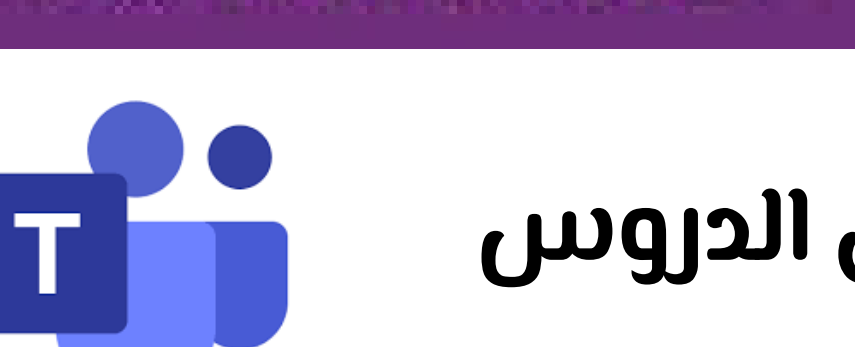

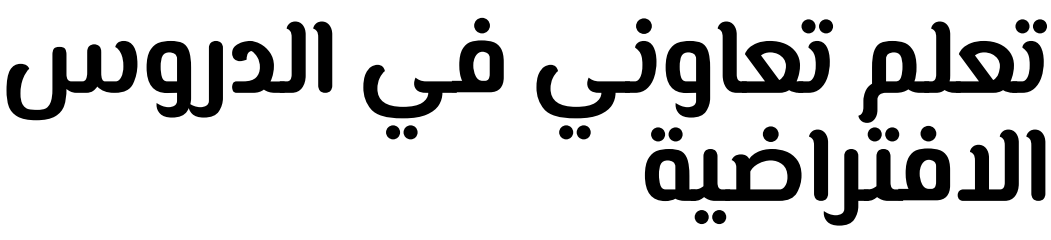

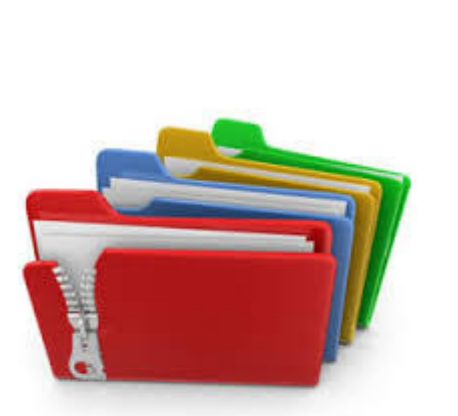

**ملفالانجازالالكتروني**

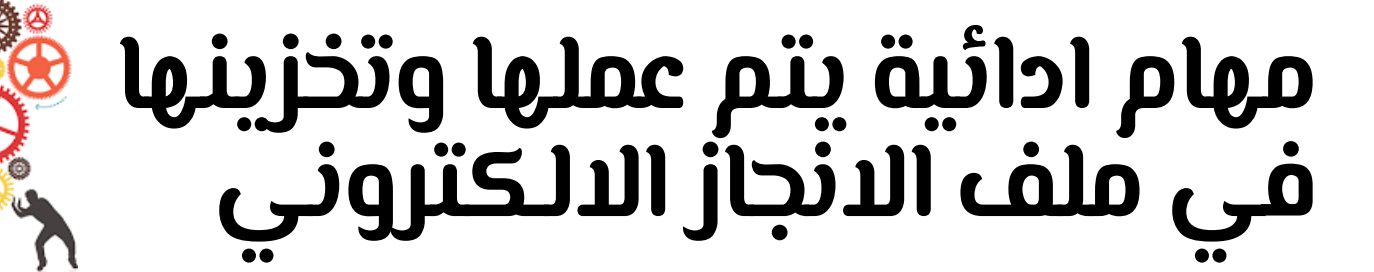

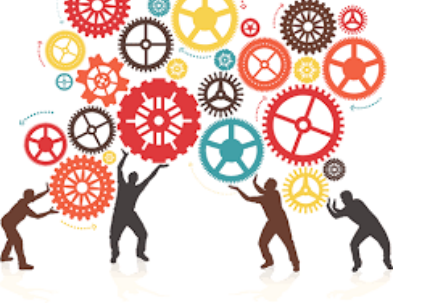

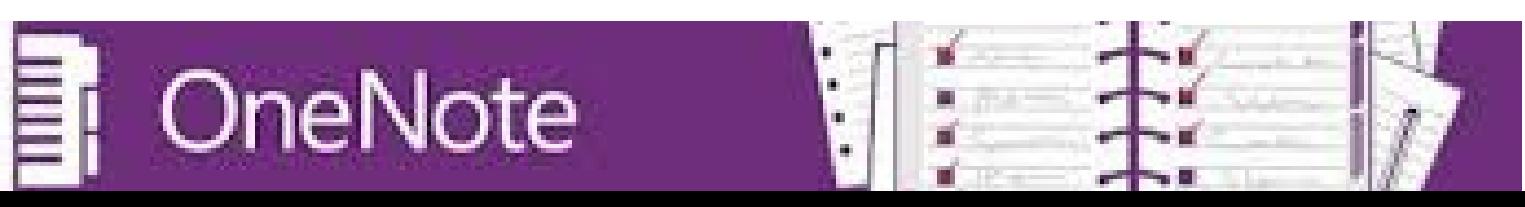

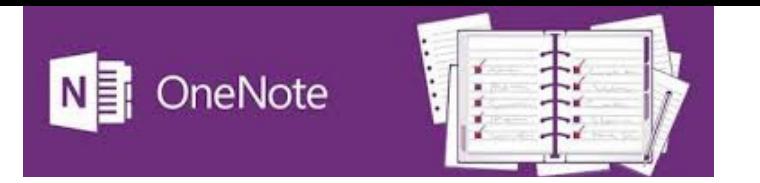

#### **خطوات التنفيذ**

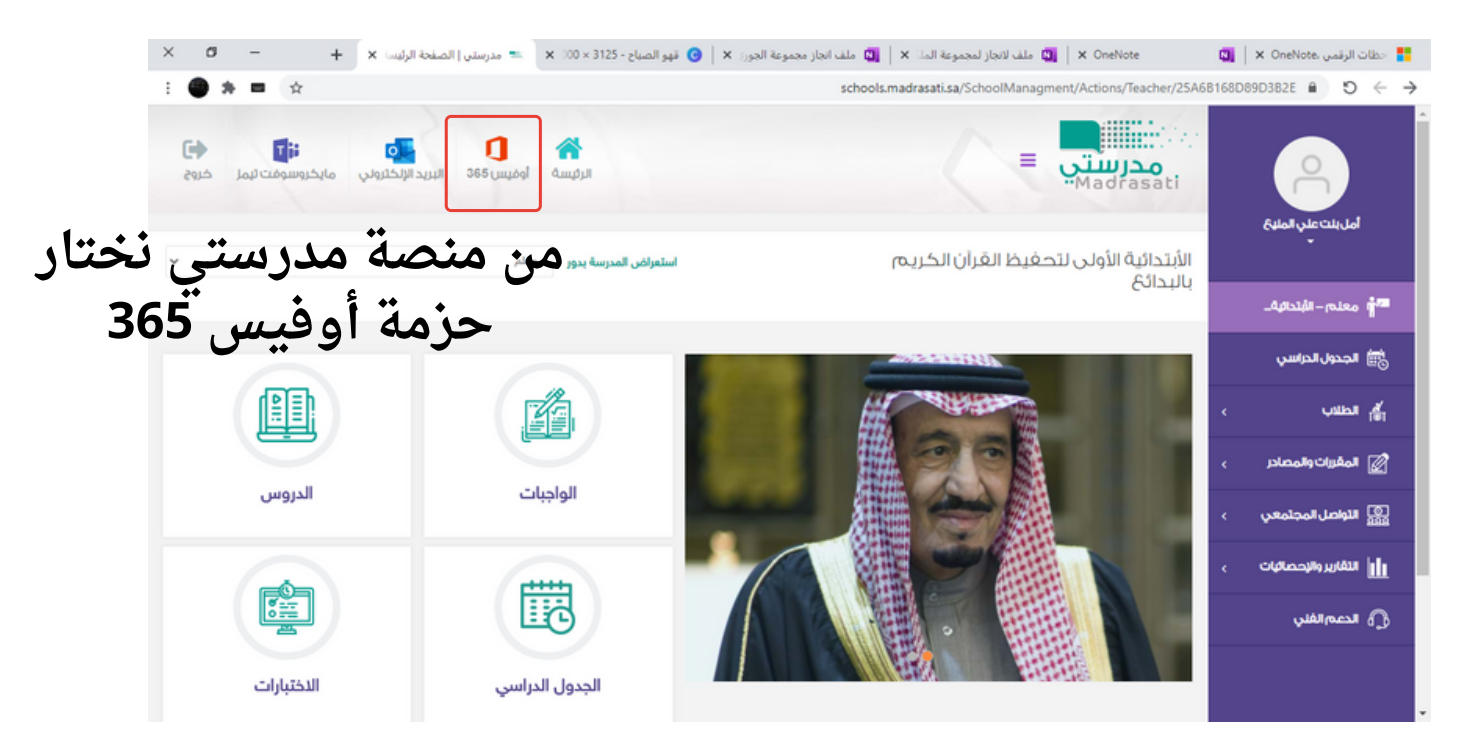

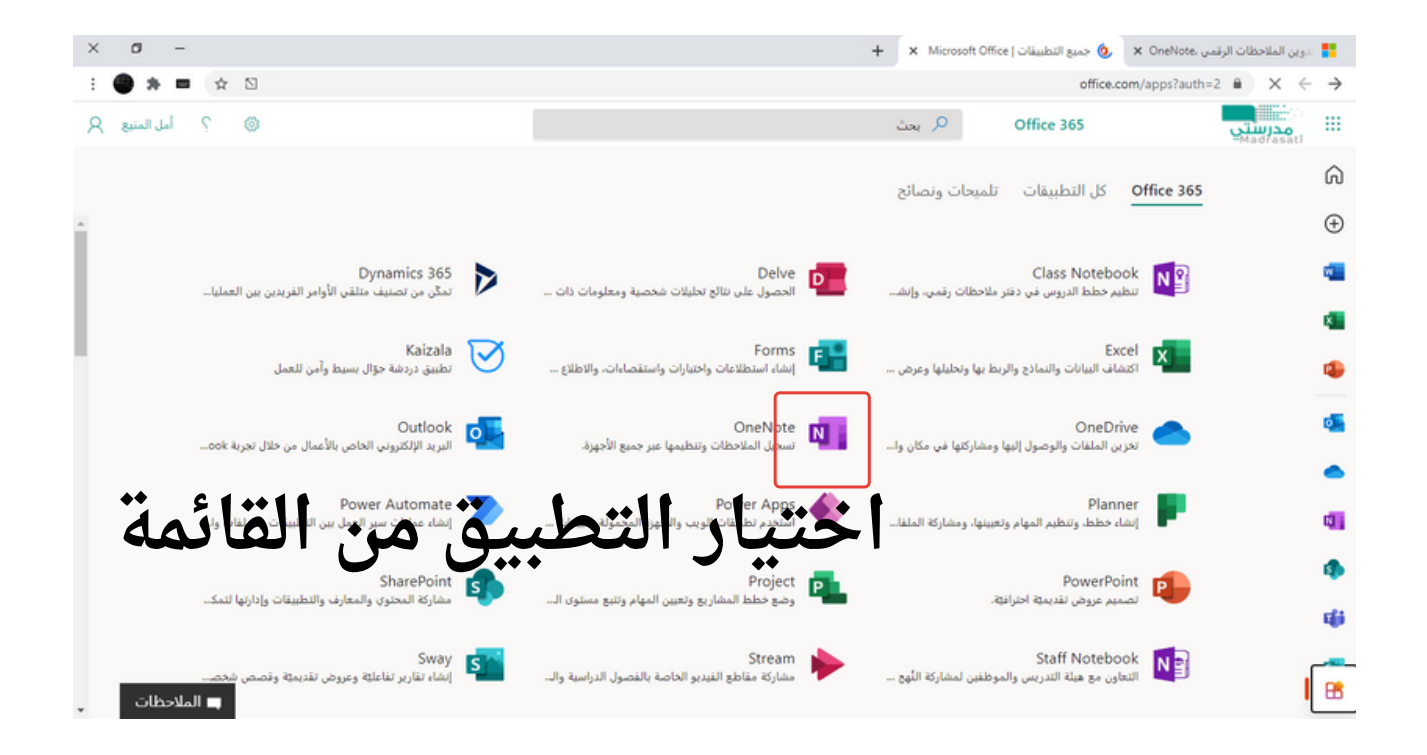

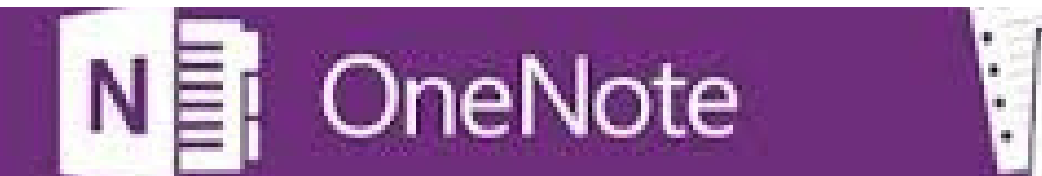

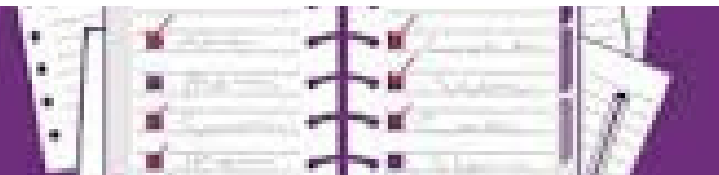

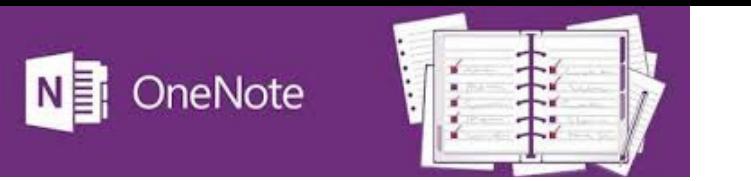

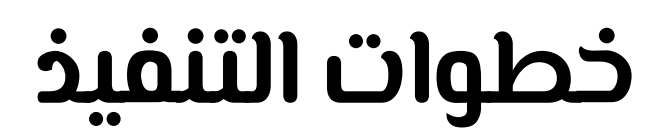

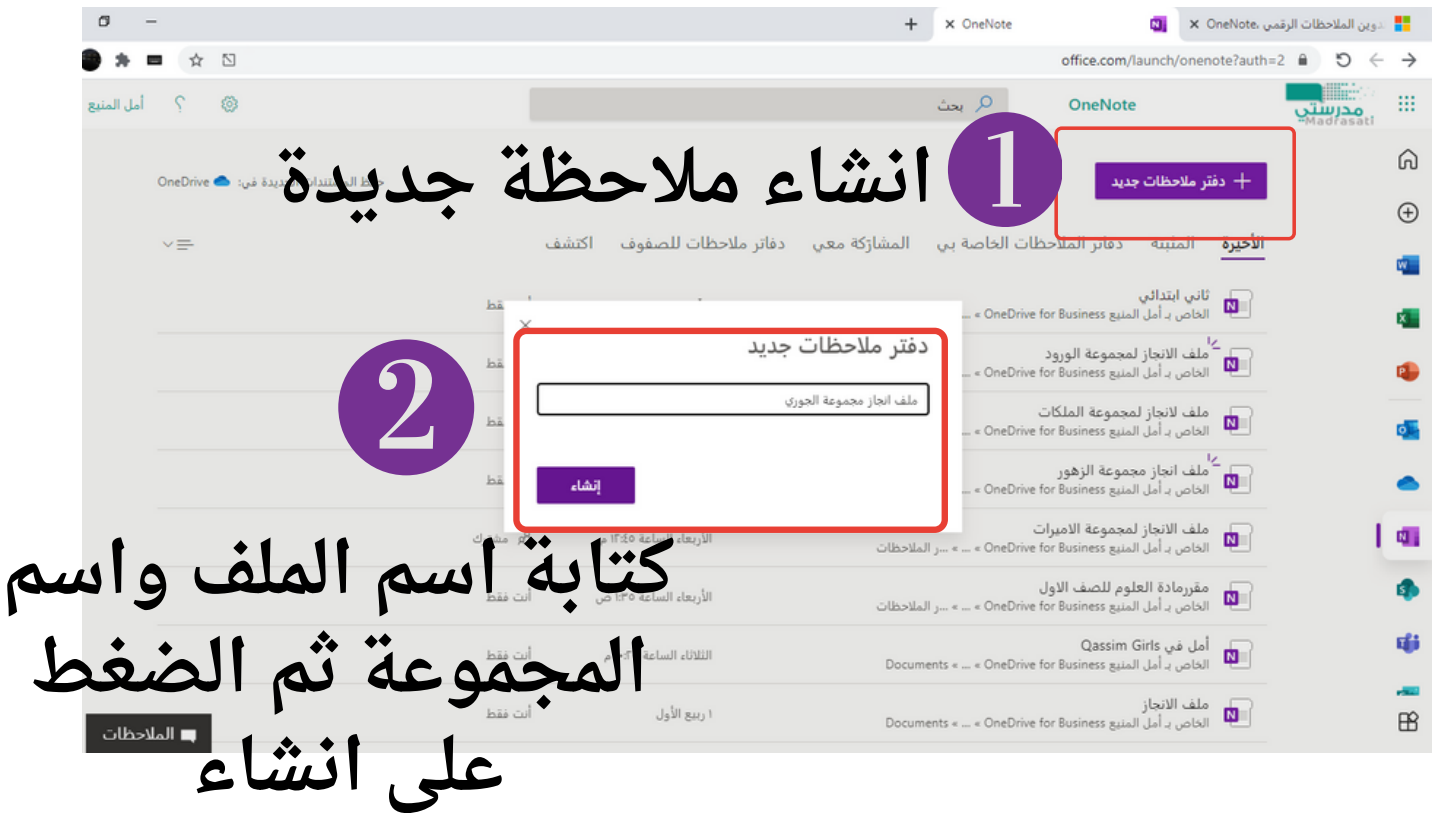

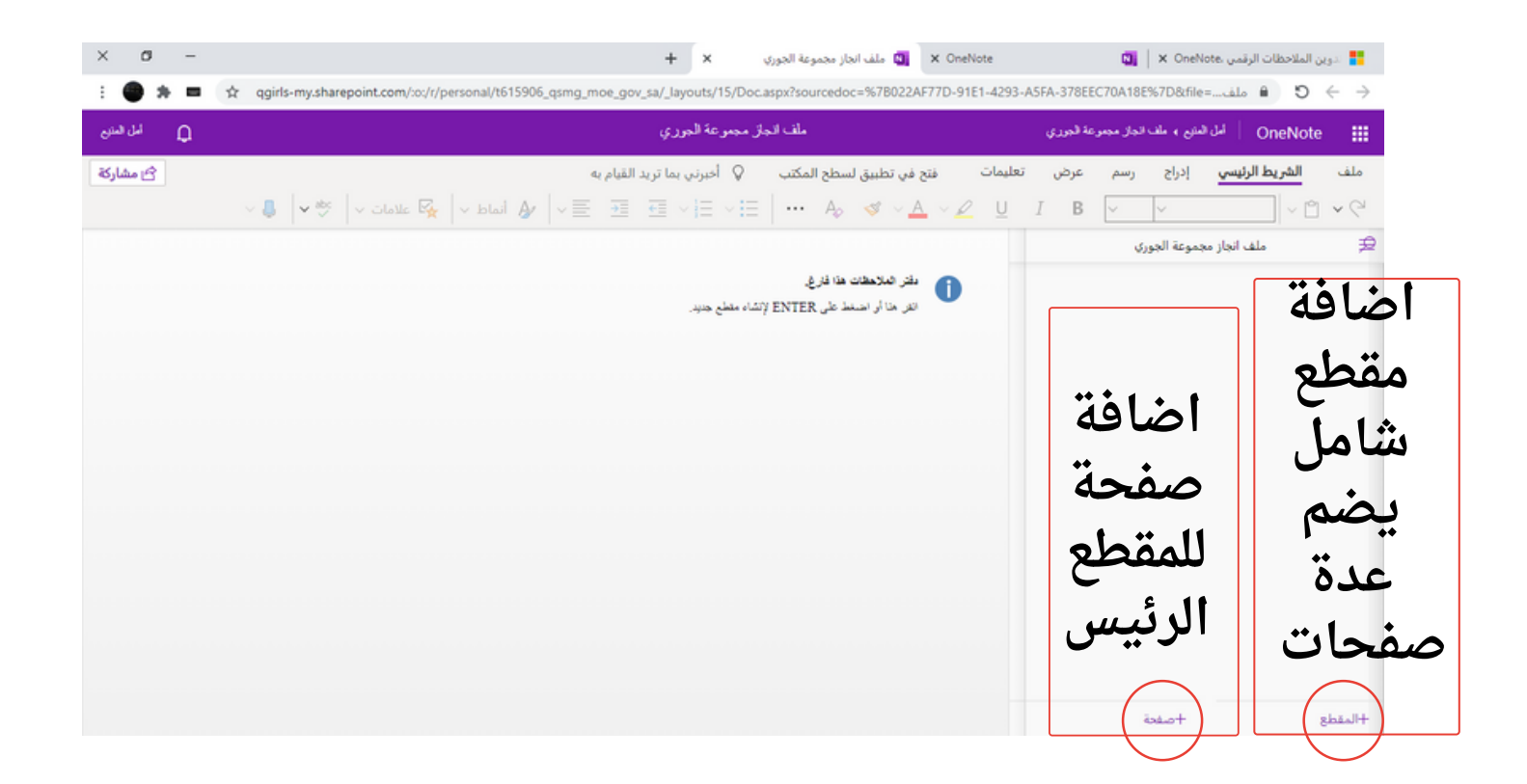

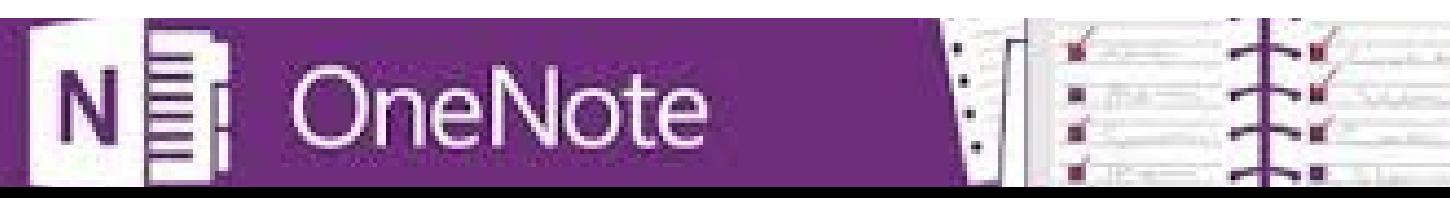

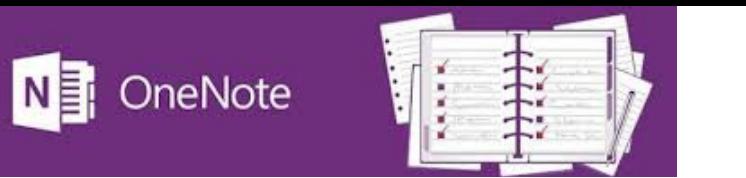

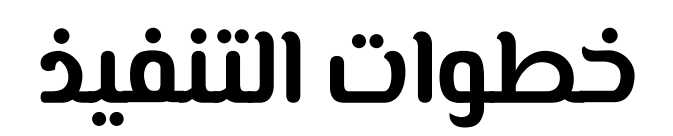

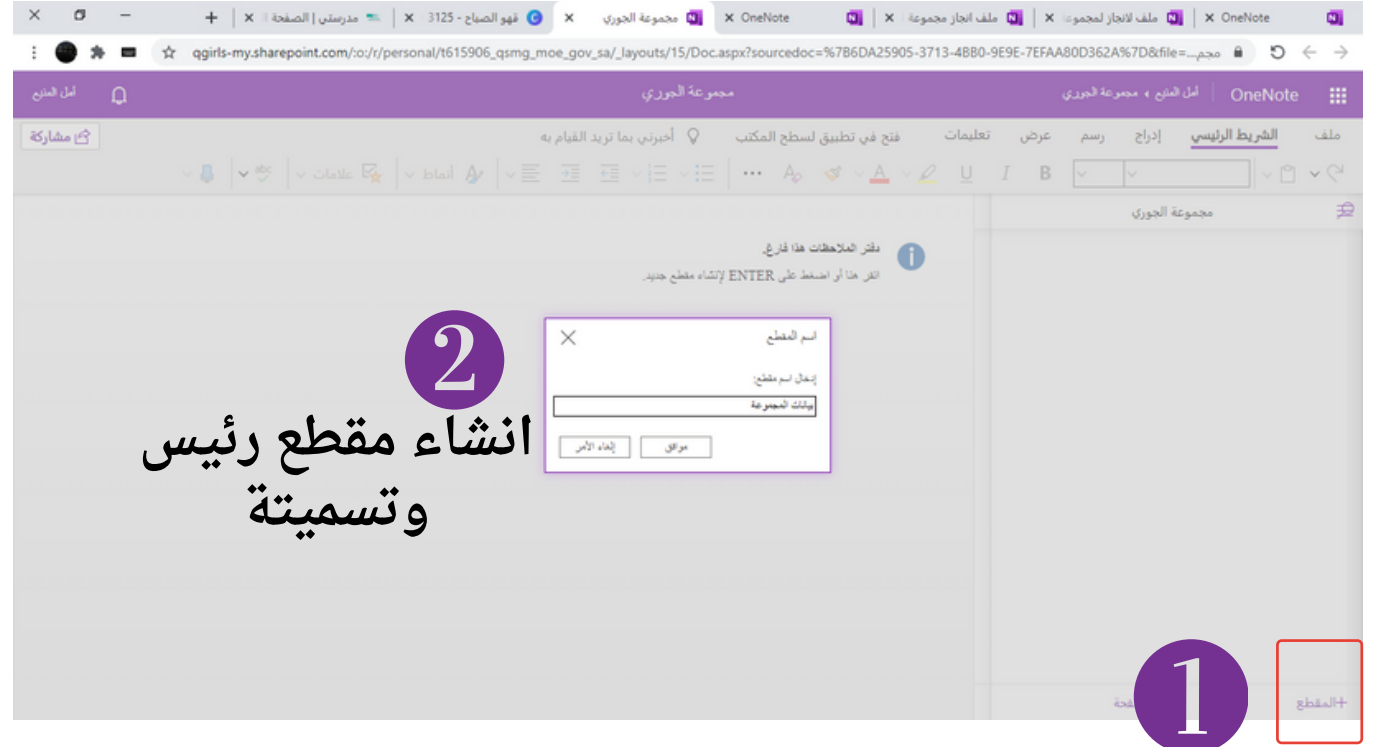

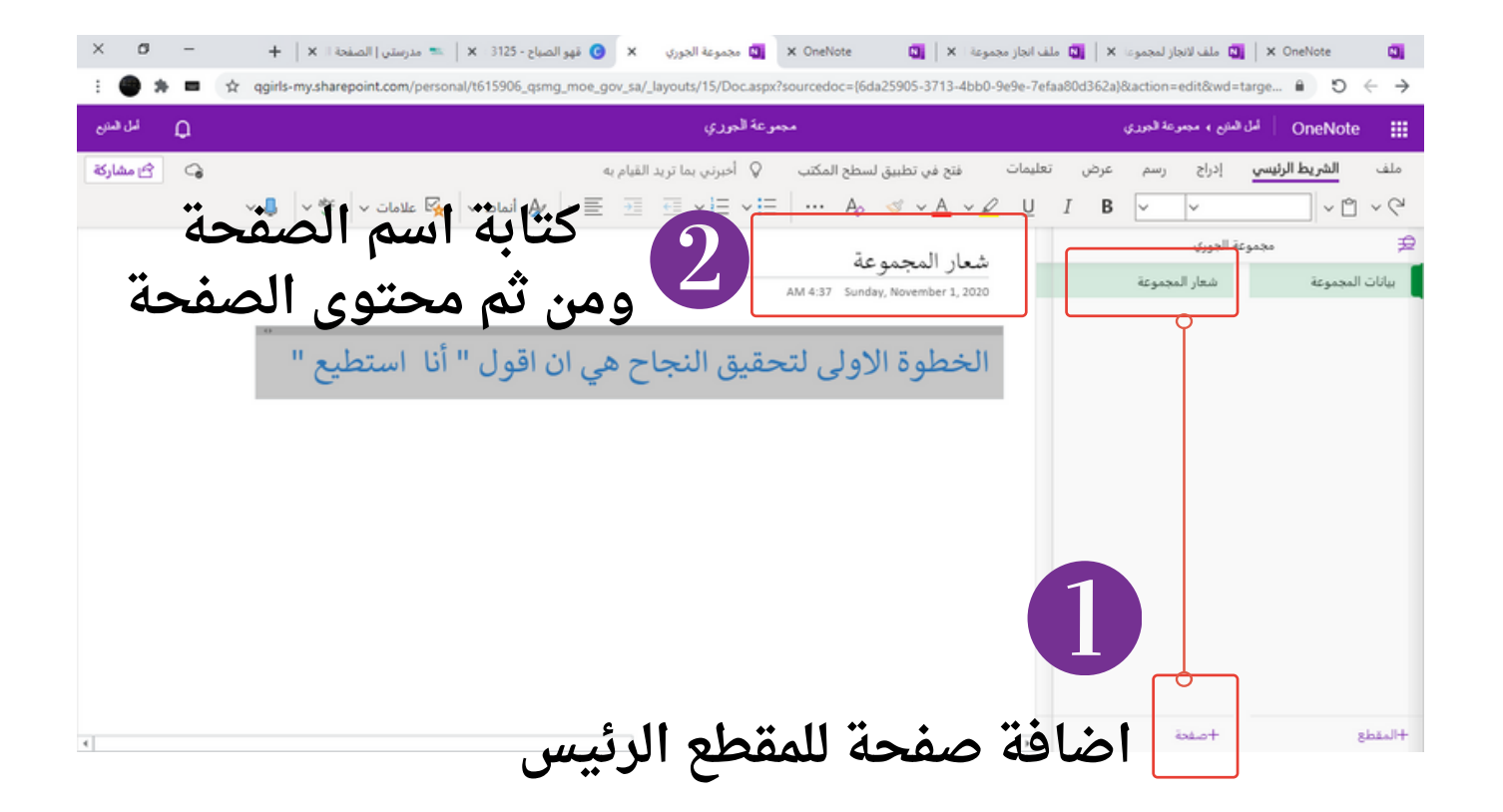

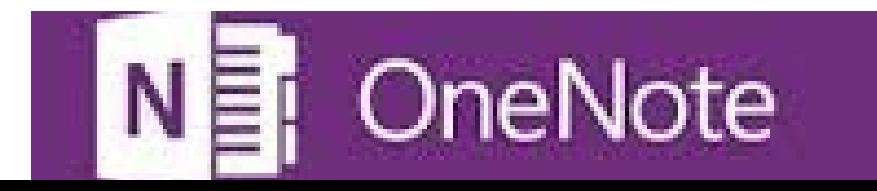

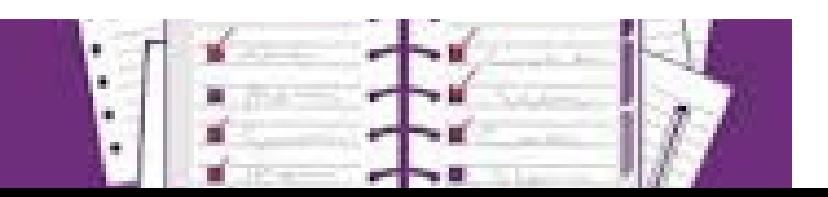

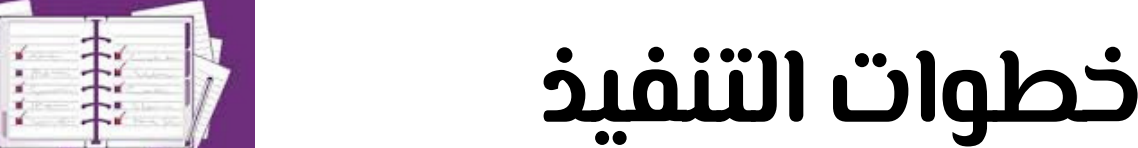

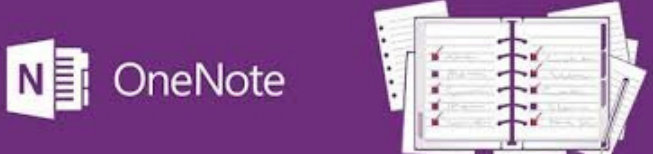

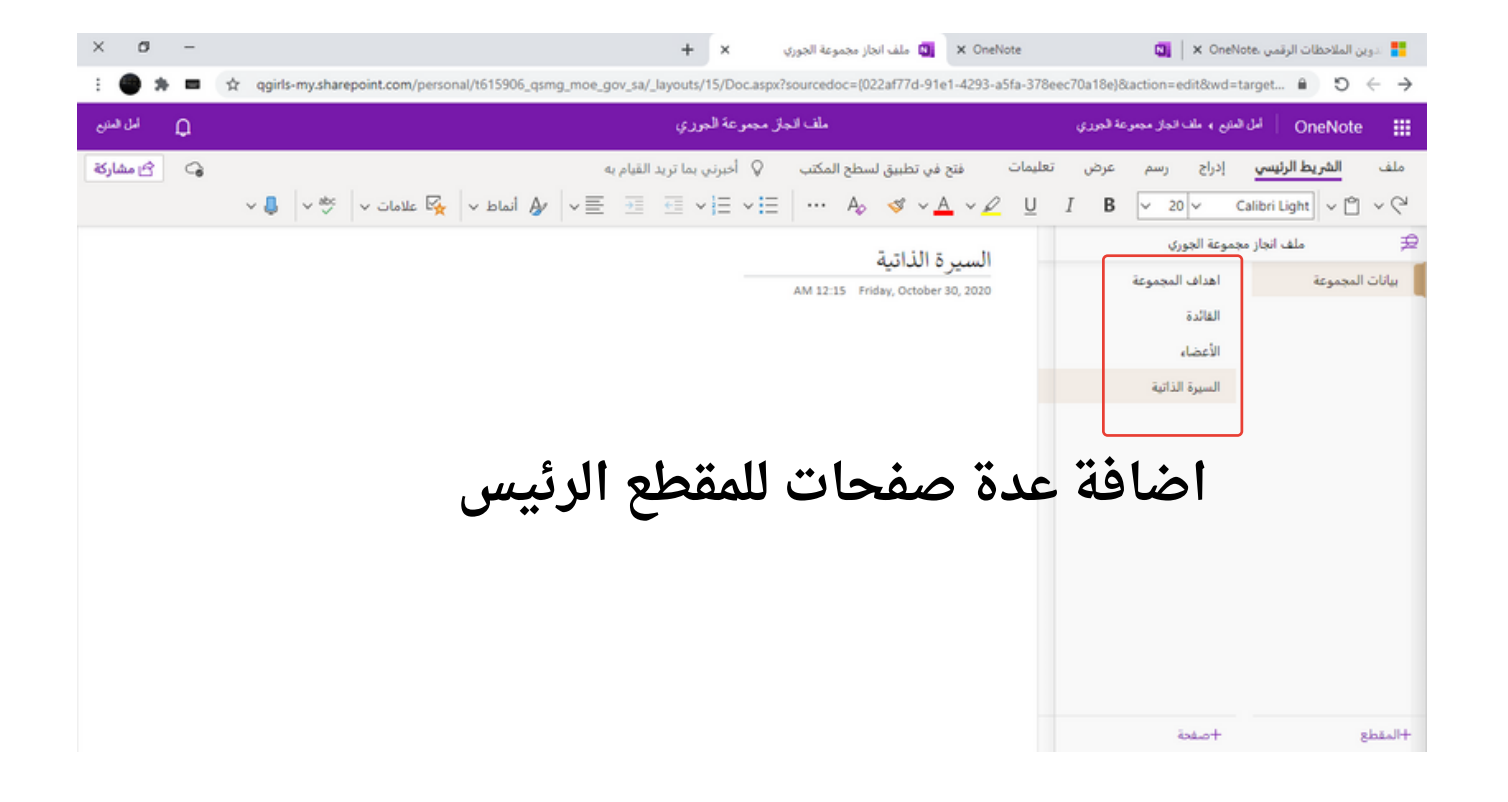

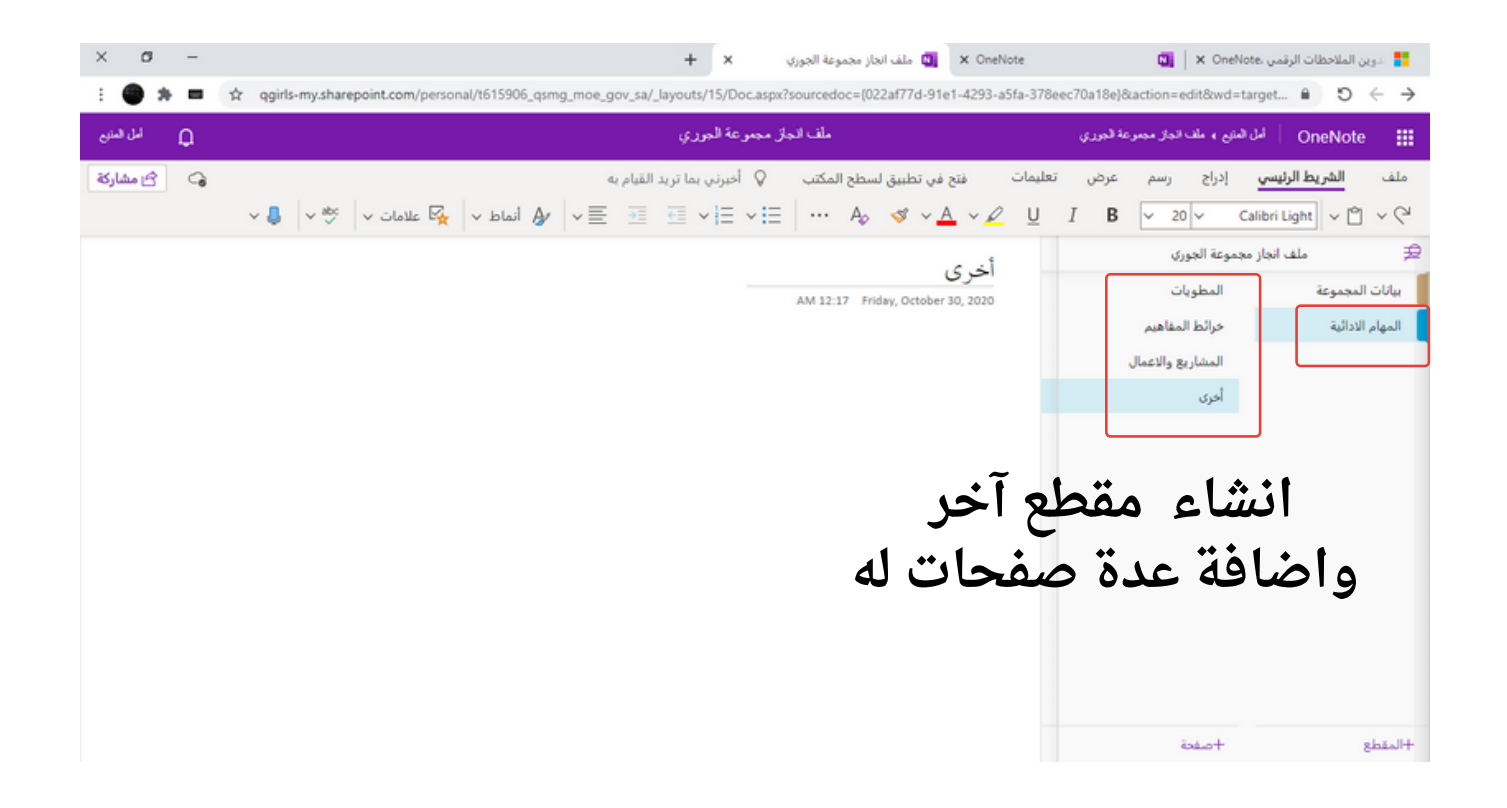

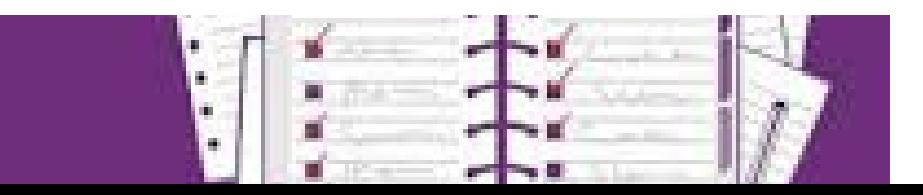

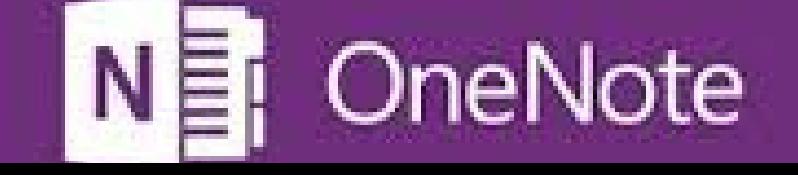

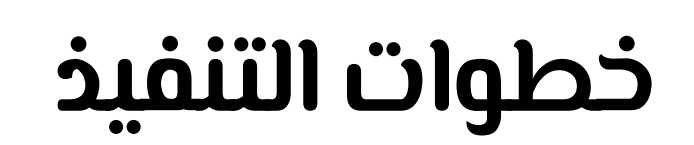

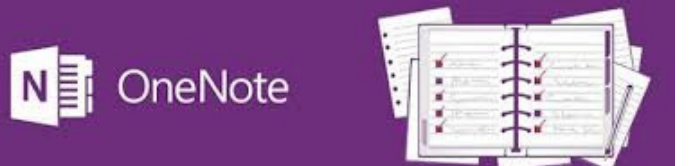

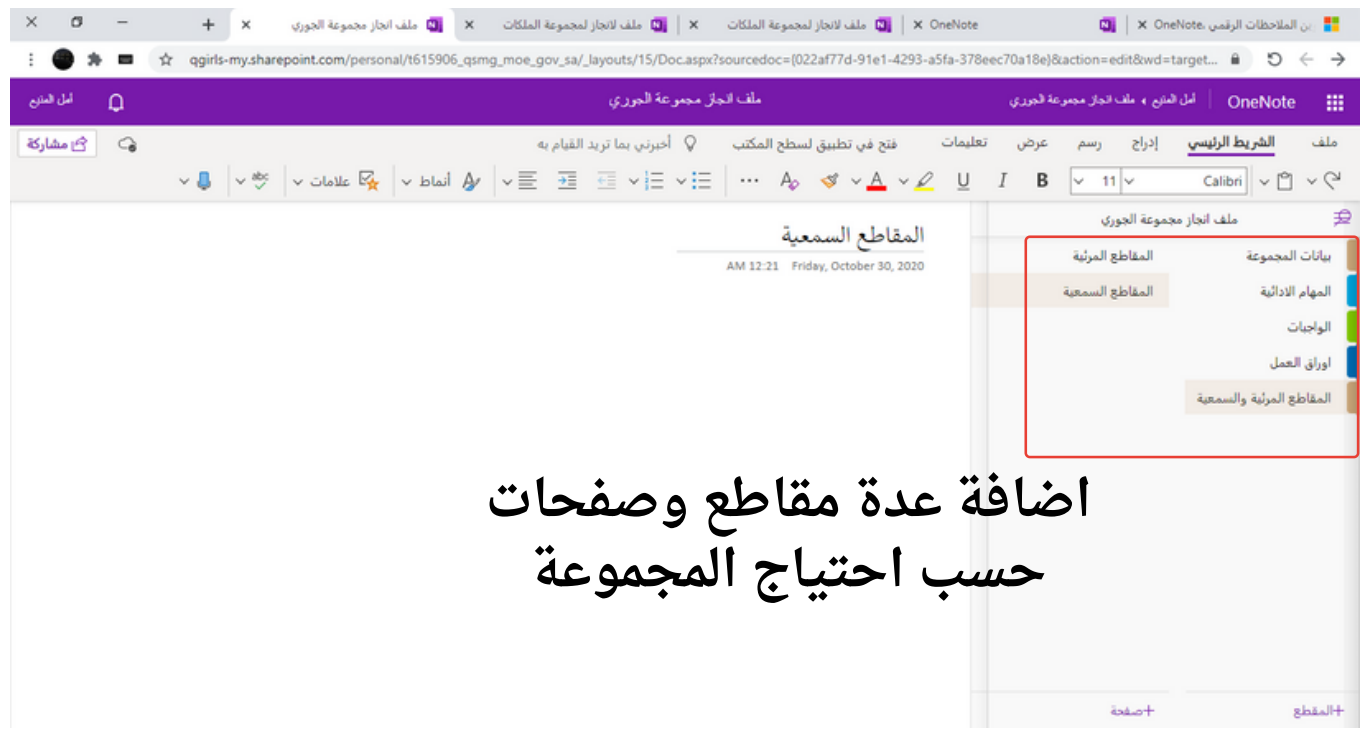

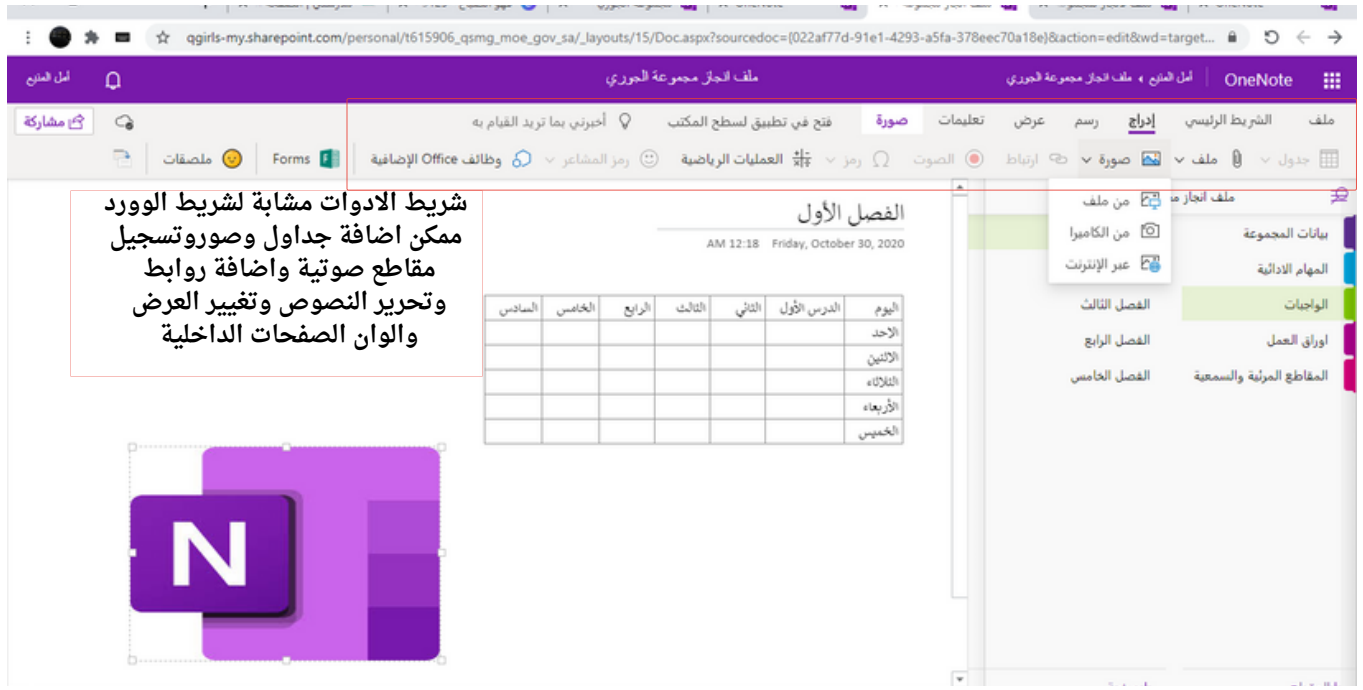

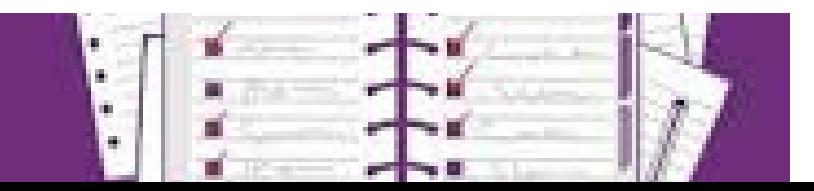

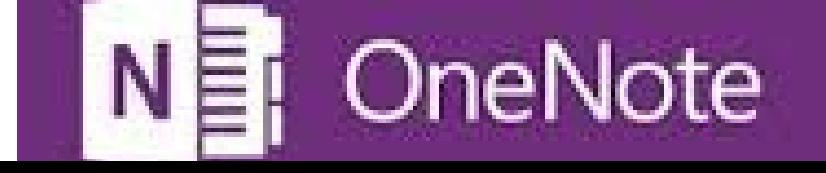

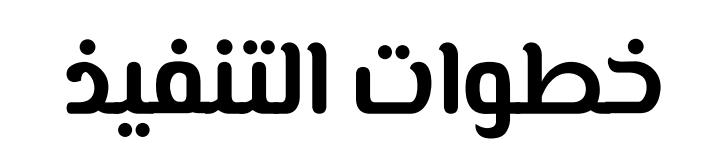

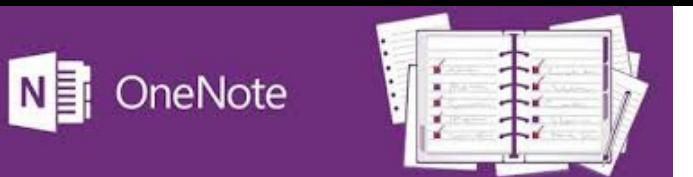

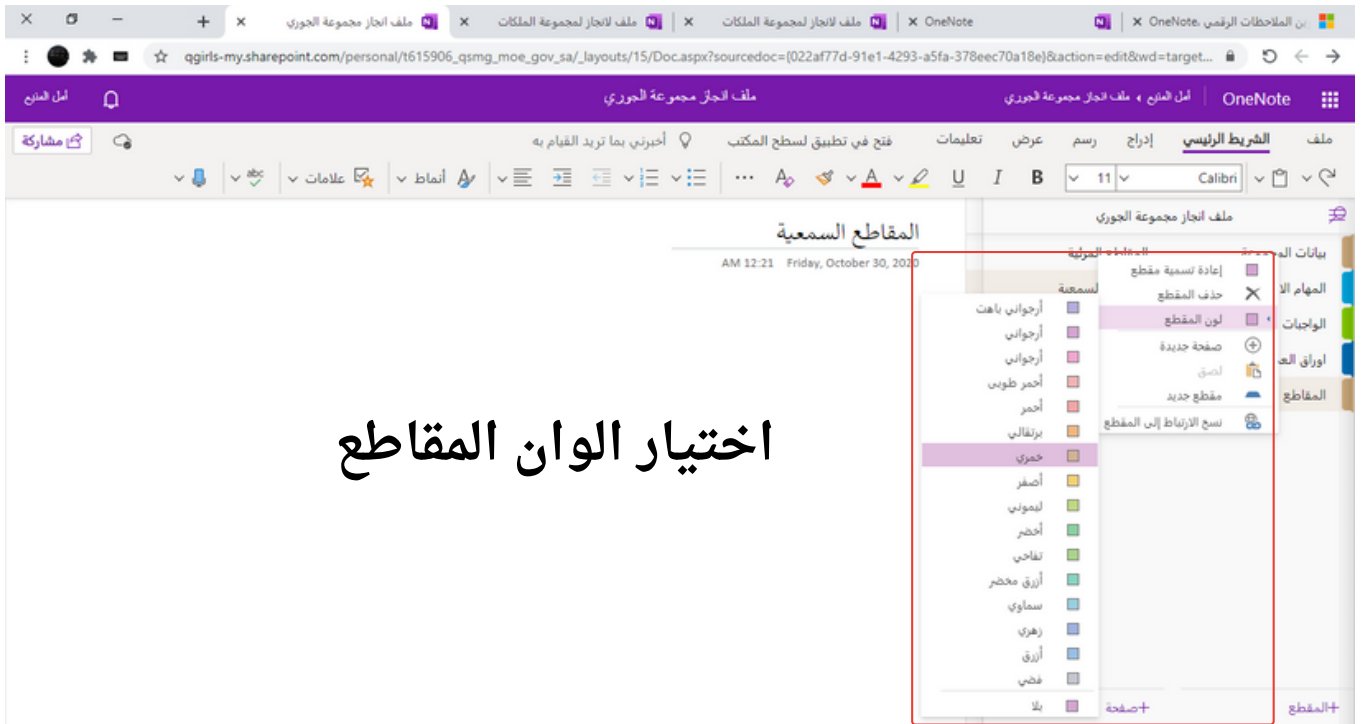

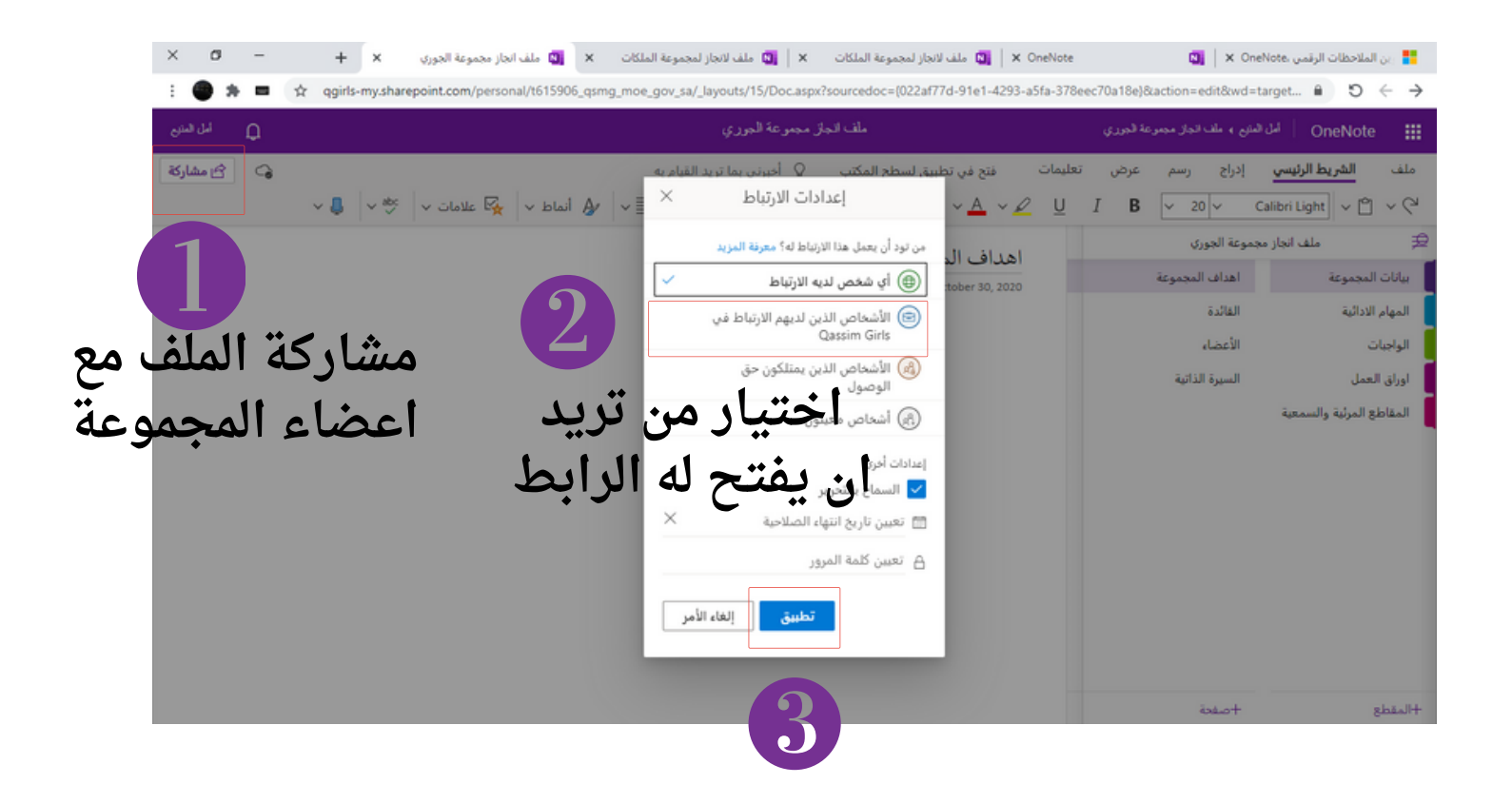

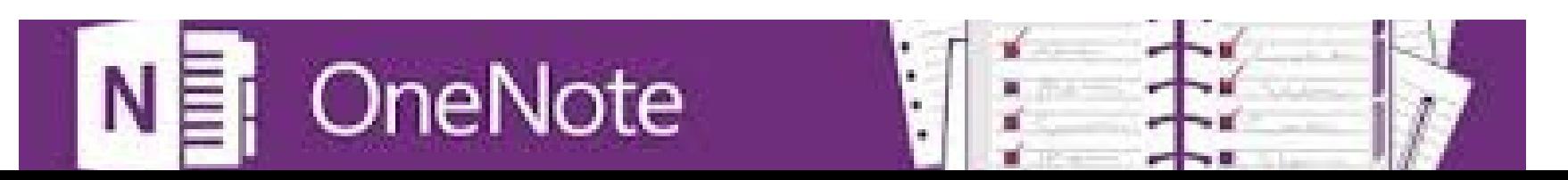

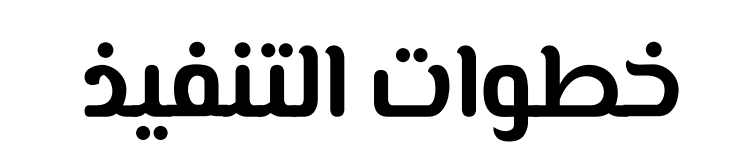

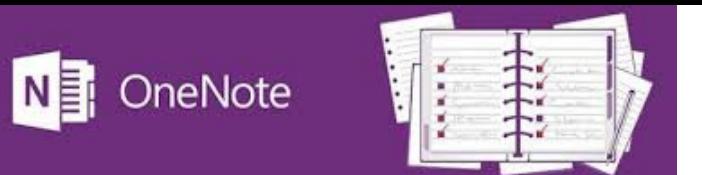

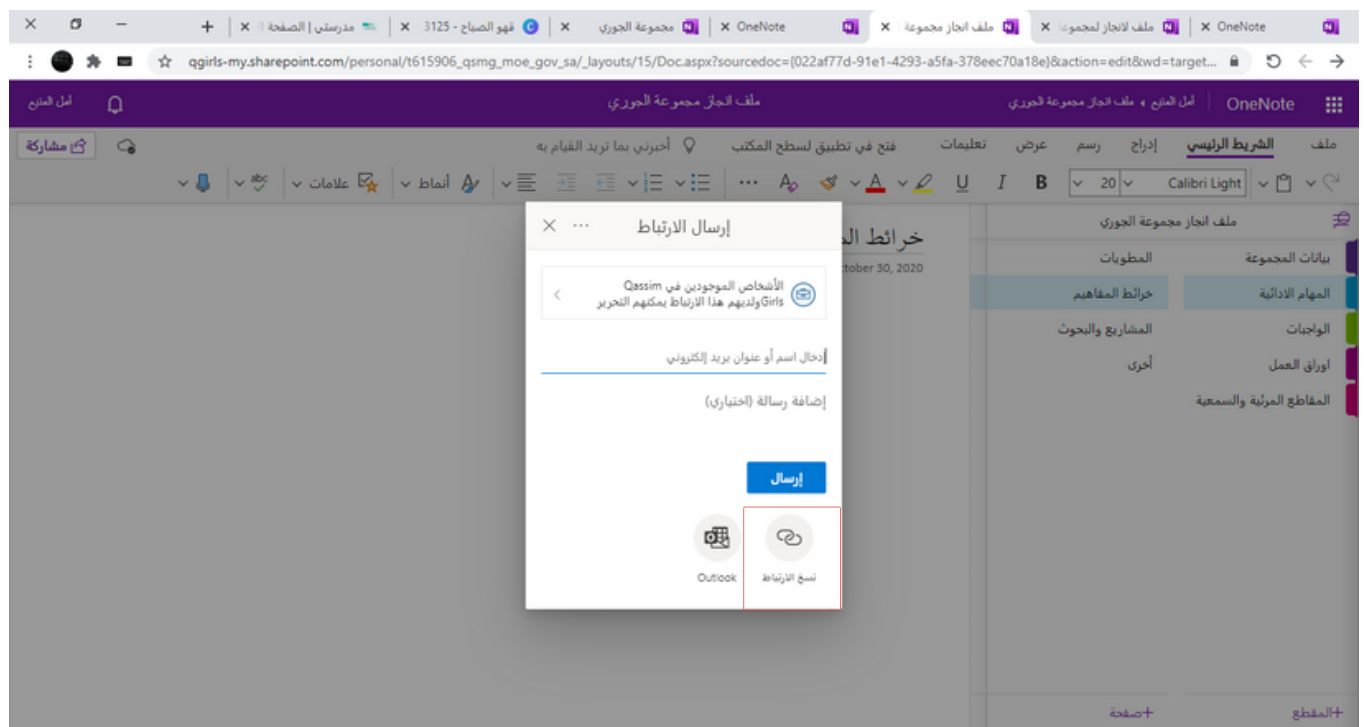

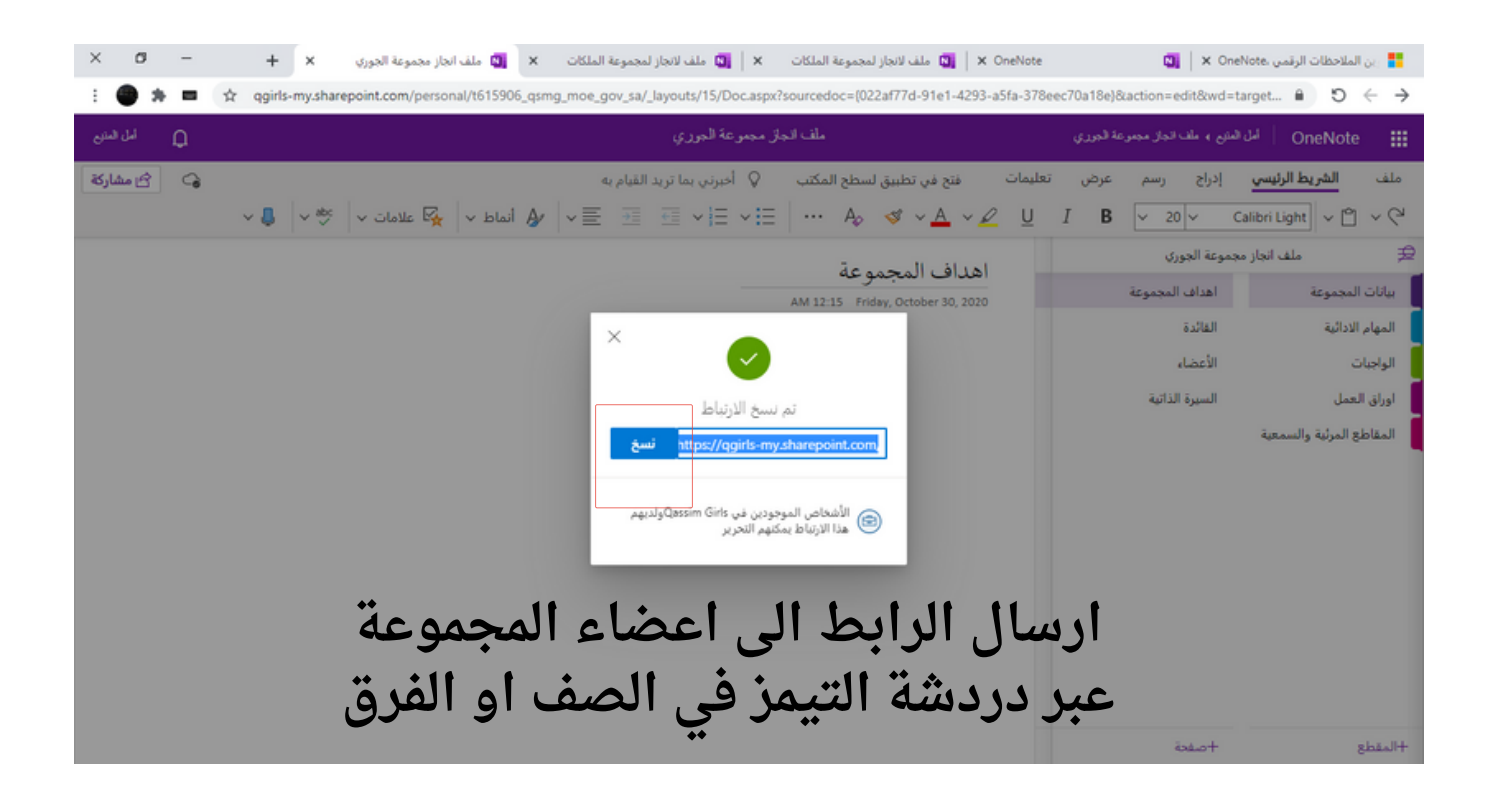

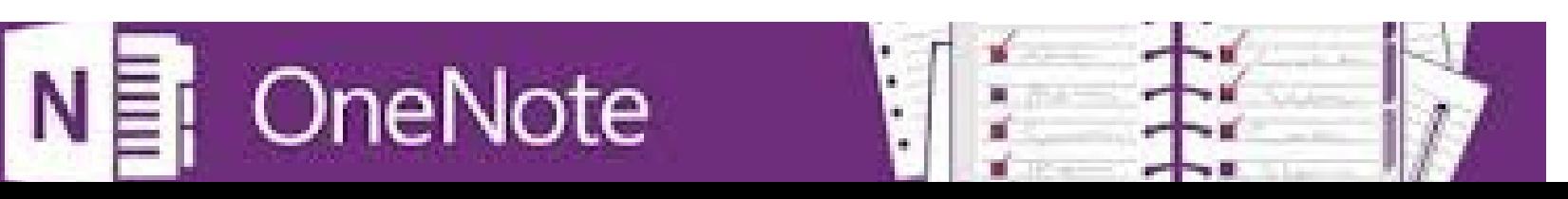

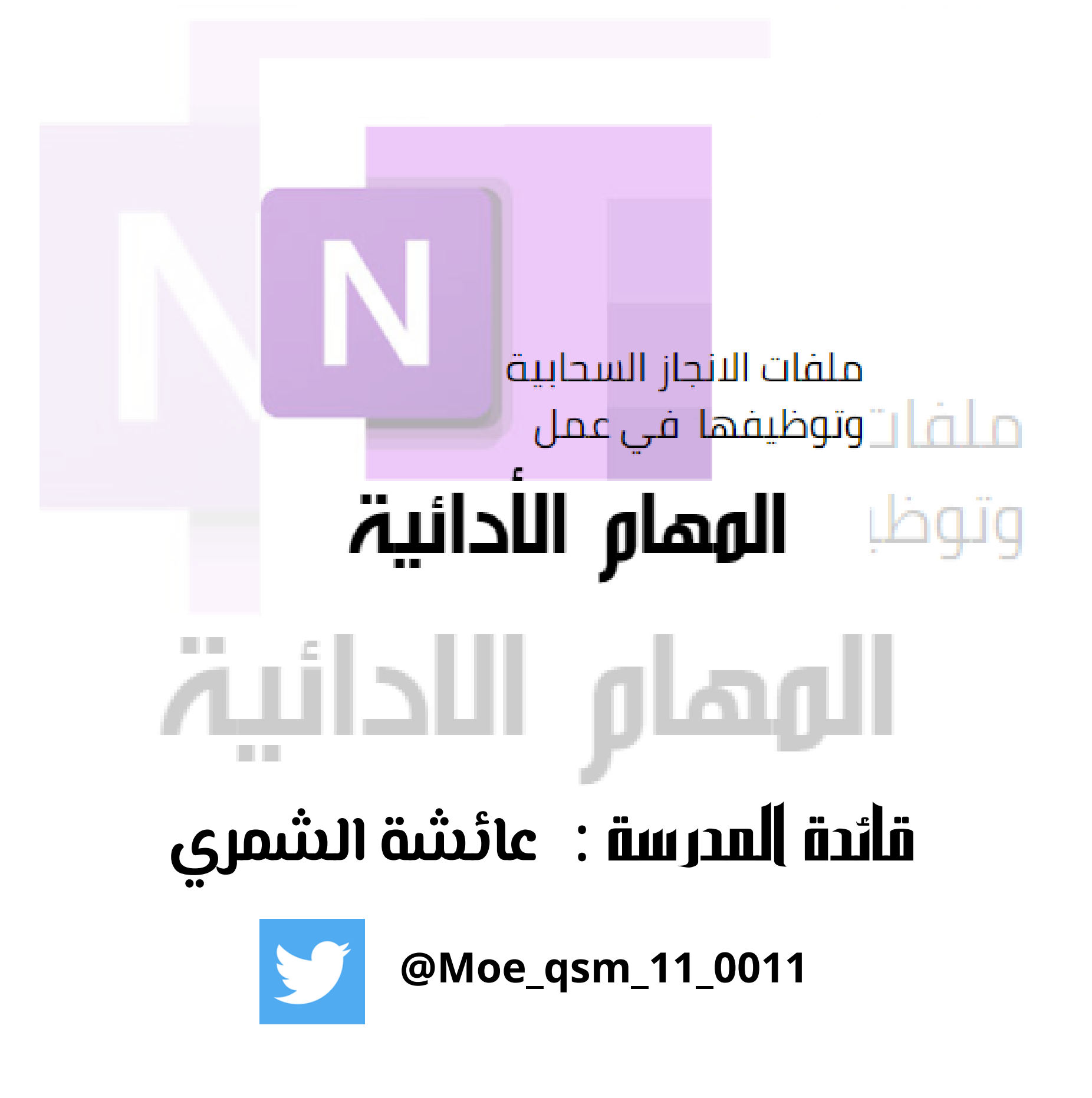

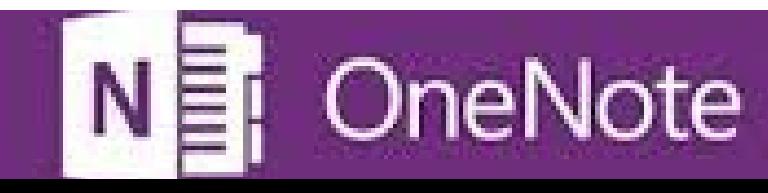

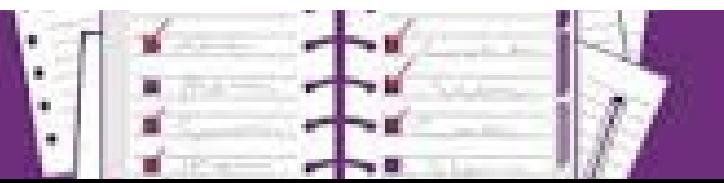